# 简易操作说明书

PIDVIEW300、PIDVIEW301 便携式光离子挥发性有机

物探测器

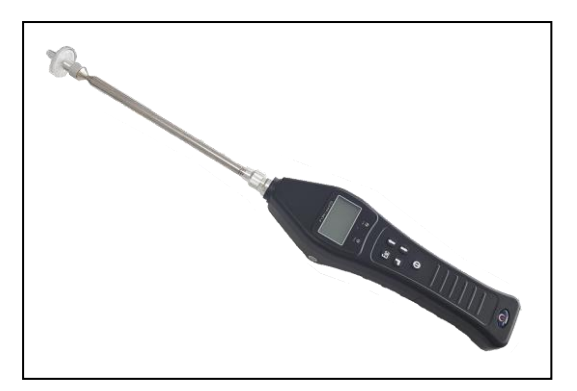

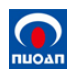

## 目录

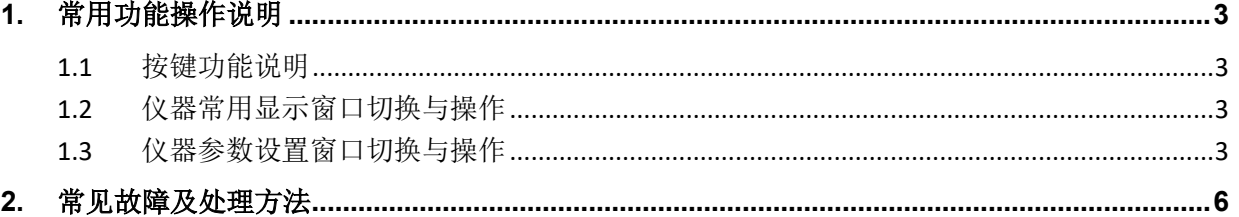

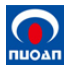

#### <span id="page-2-0"></span>**1.** 常用功能操作说明

#### <span id="page-2-1"></span>1.1 按键功能说明

- 开机键:用于开/关机操作。
- 确认键:用于确认当前的选择,或者得到更多的附加信息。
- 退出键:退出到上一级菜单或者显示窗口。
- > 上翻键: 调整选定的参数值或者改变选项。
- 下翻键:和上翻键一样用于调整参数值或者改变选项,但调整方向相反。

#### <span id="page-2-2"></span>**1.2** 仪器常用显示窗口切换与操作

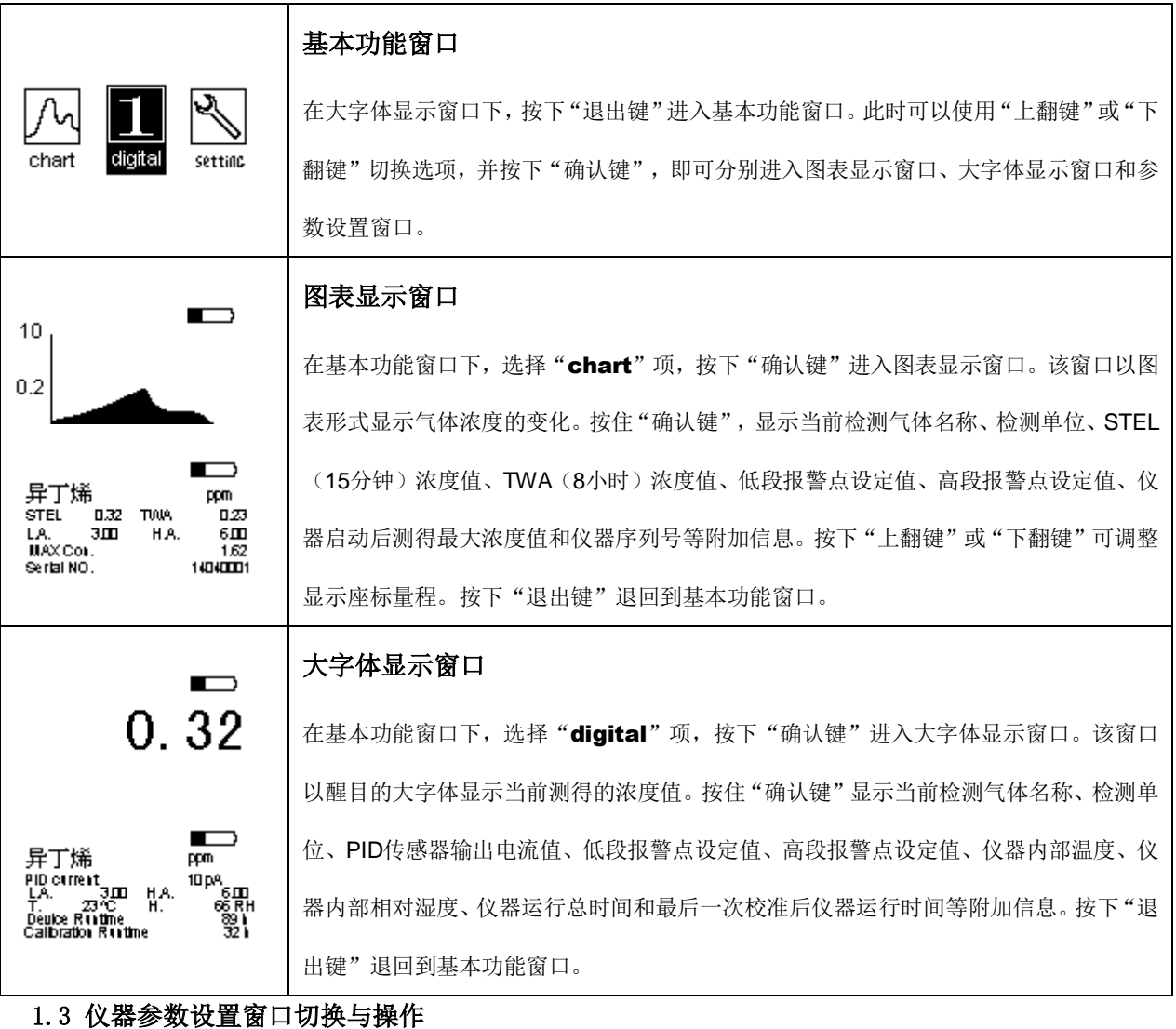

<span id="page-2-3"></span>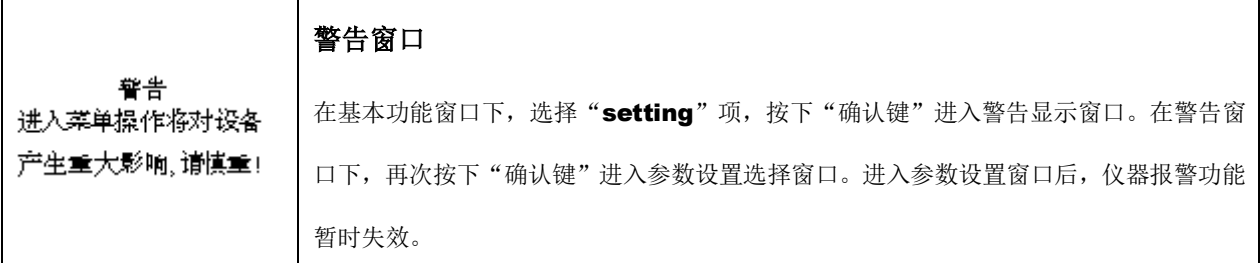

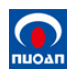

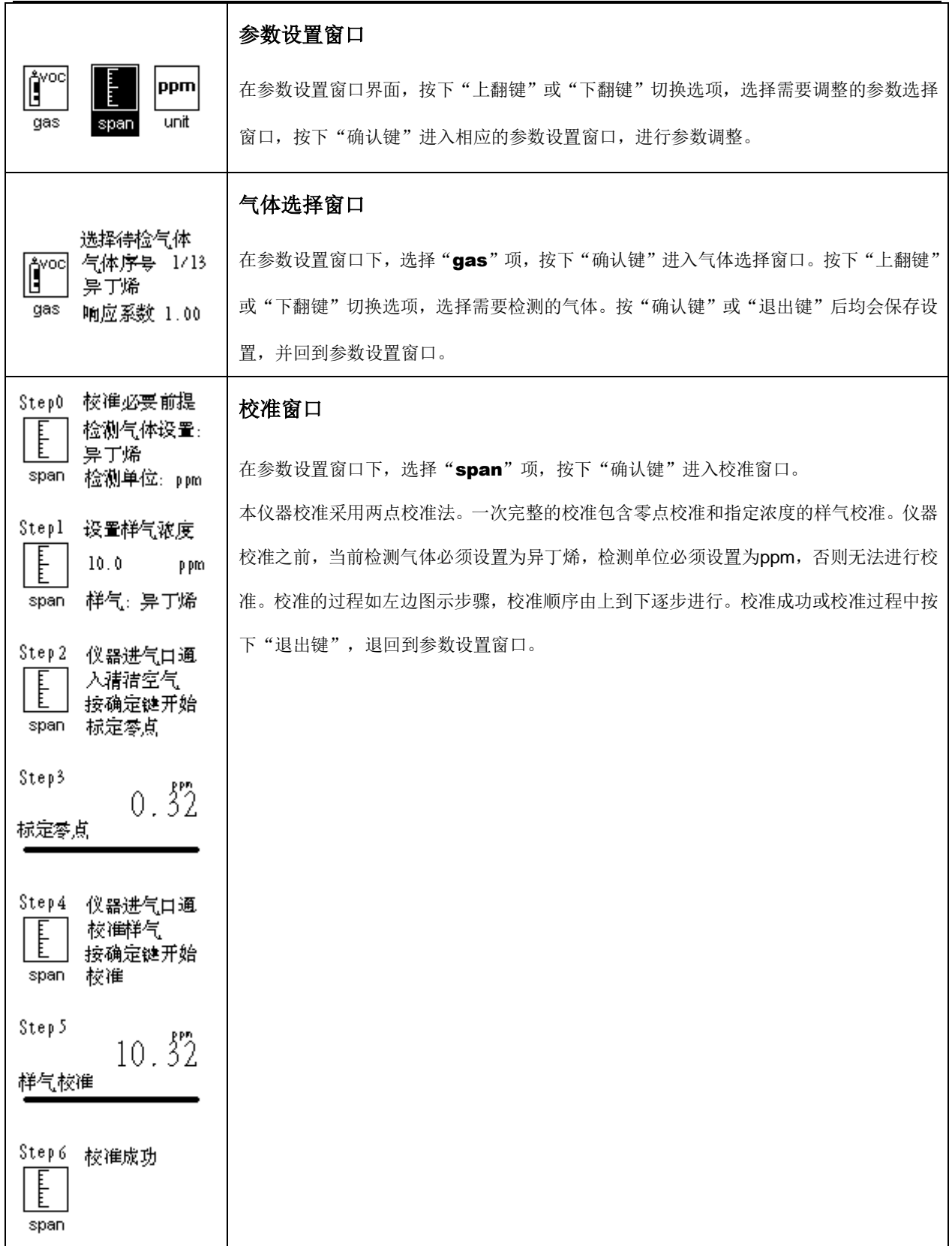

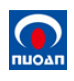

### PIDVIEW300、PIDVIEW301 便携式光离子挥发性有机物探测器简易操作说明书

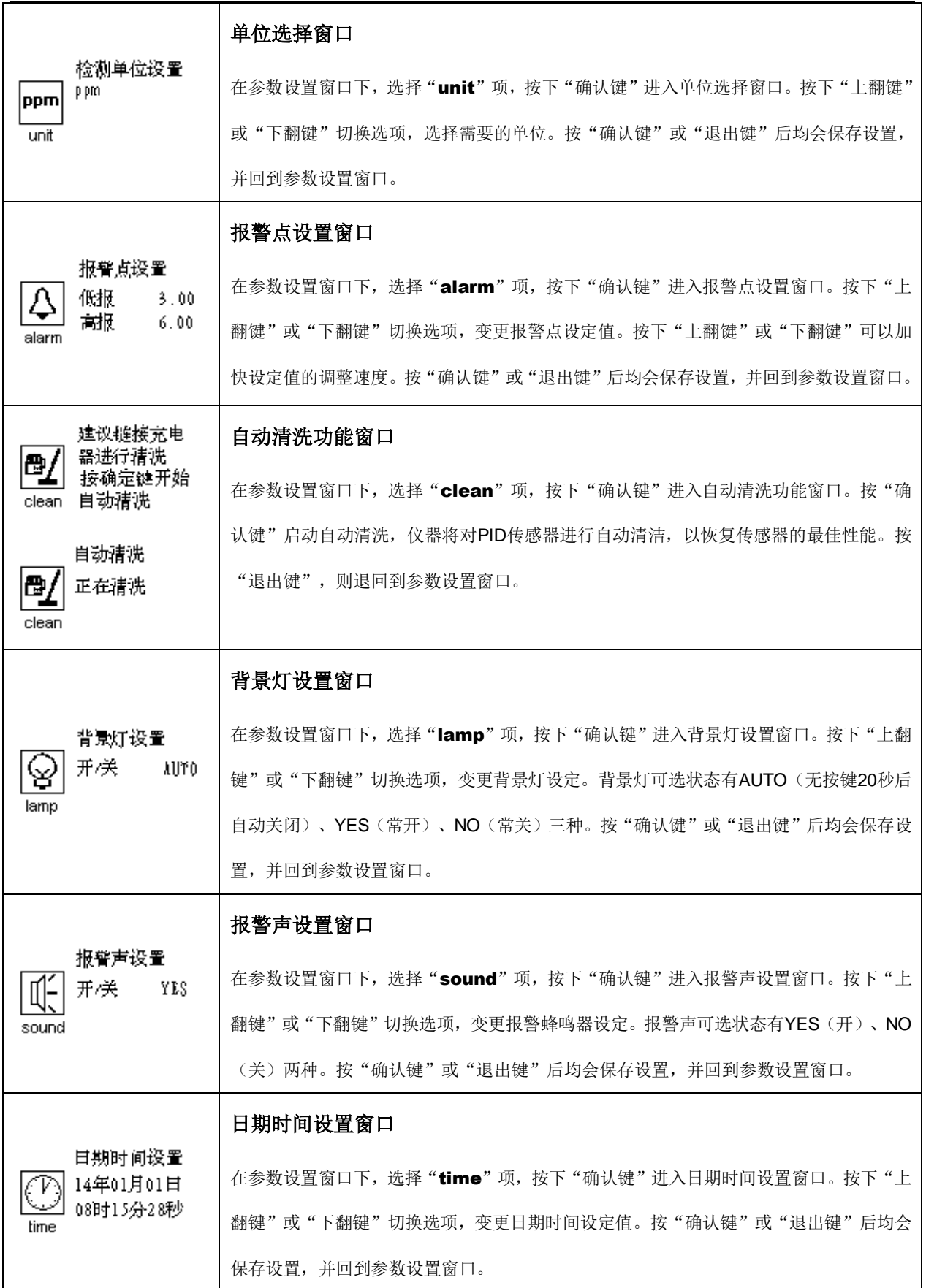

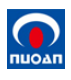

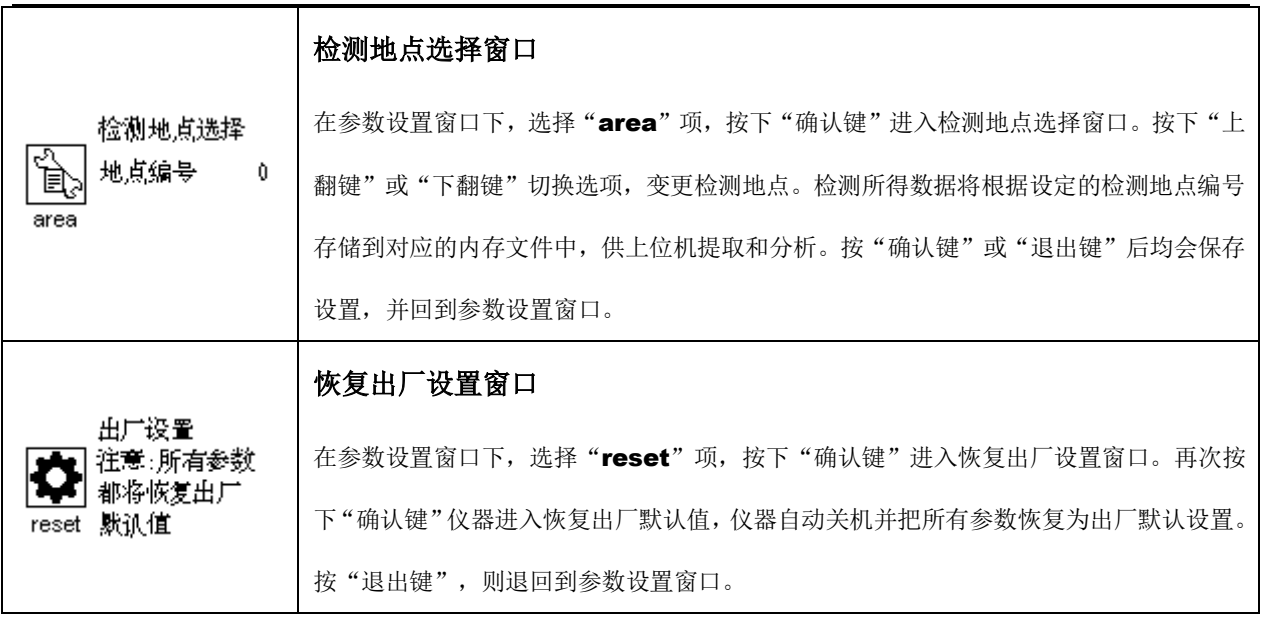

#### <span id="page-5-0"></span>**2.** 常见故障及处理方法

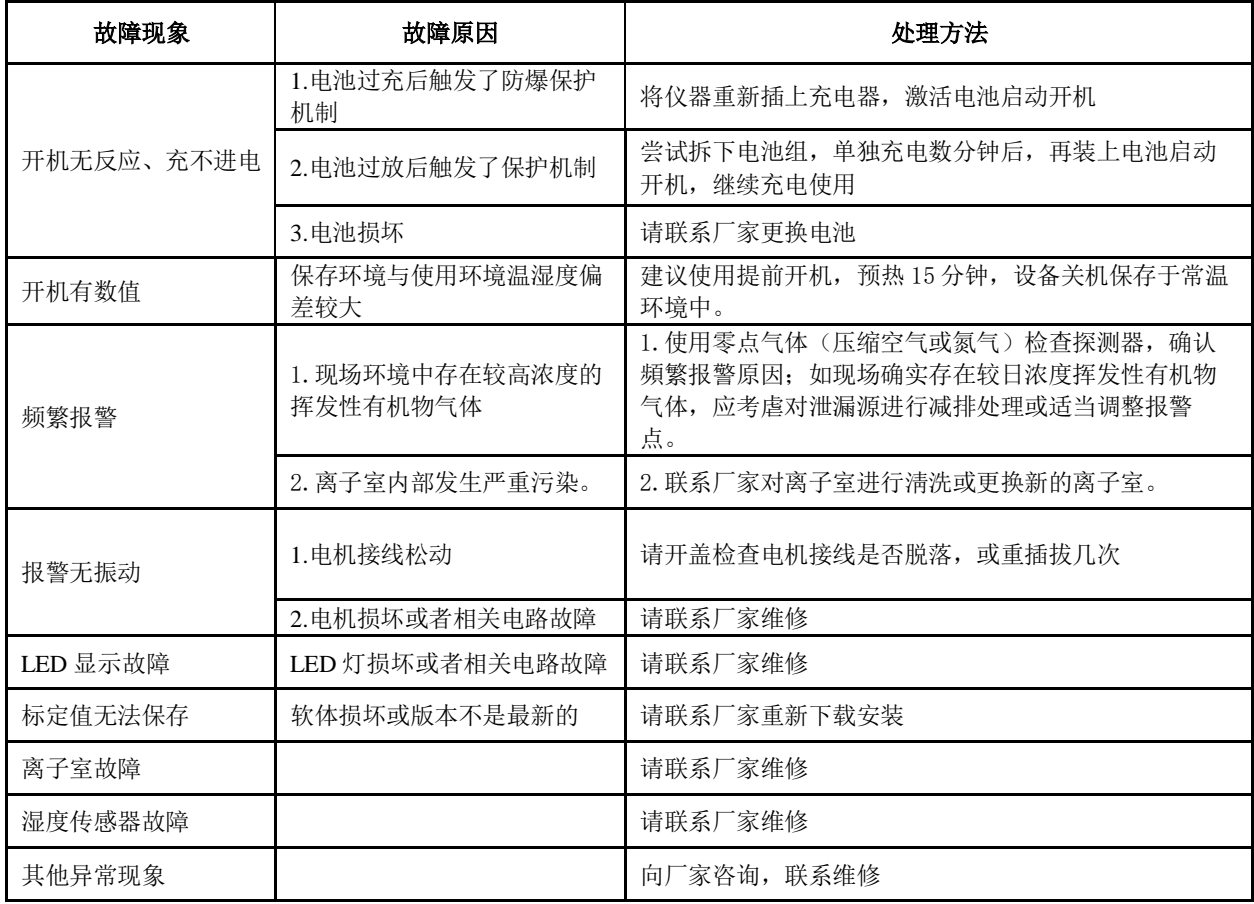